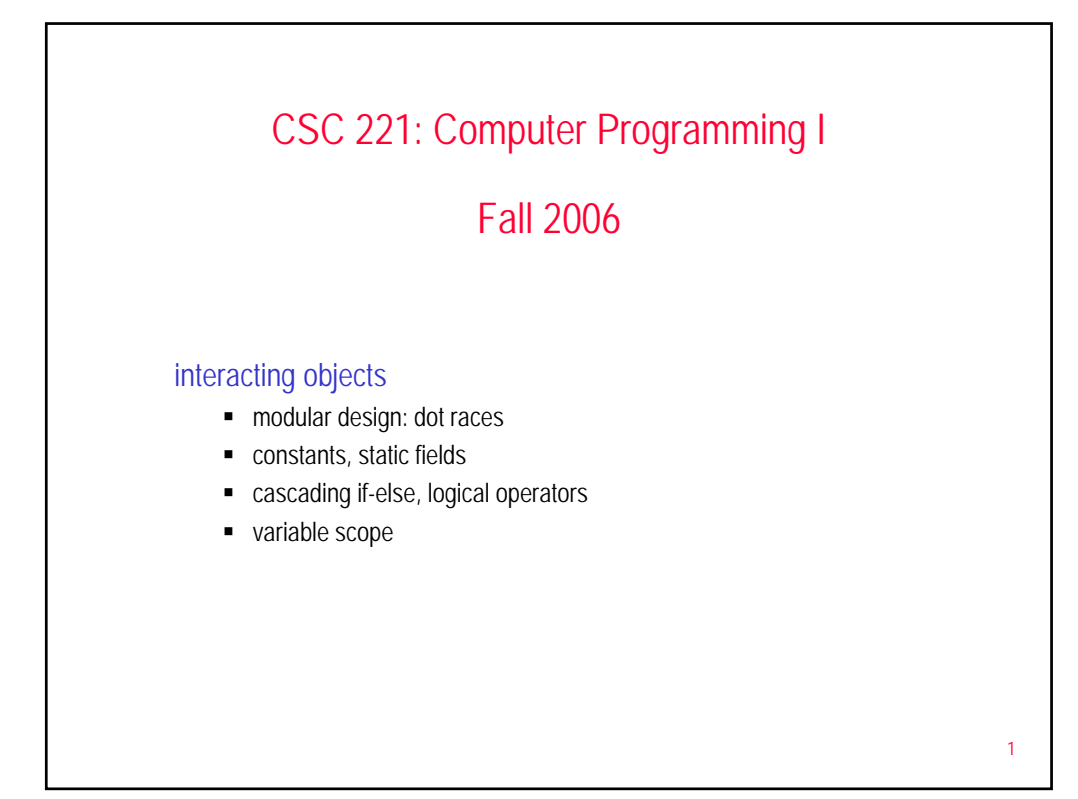

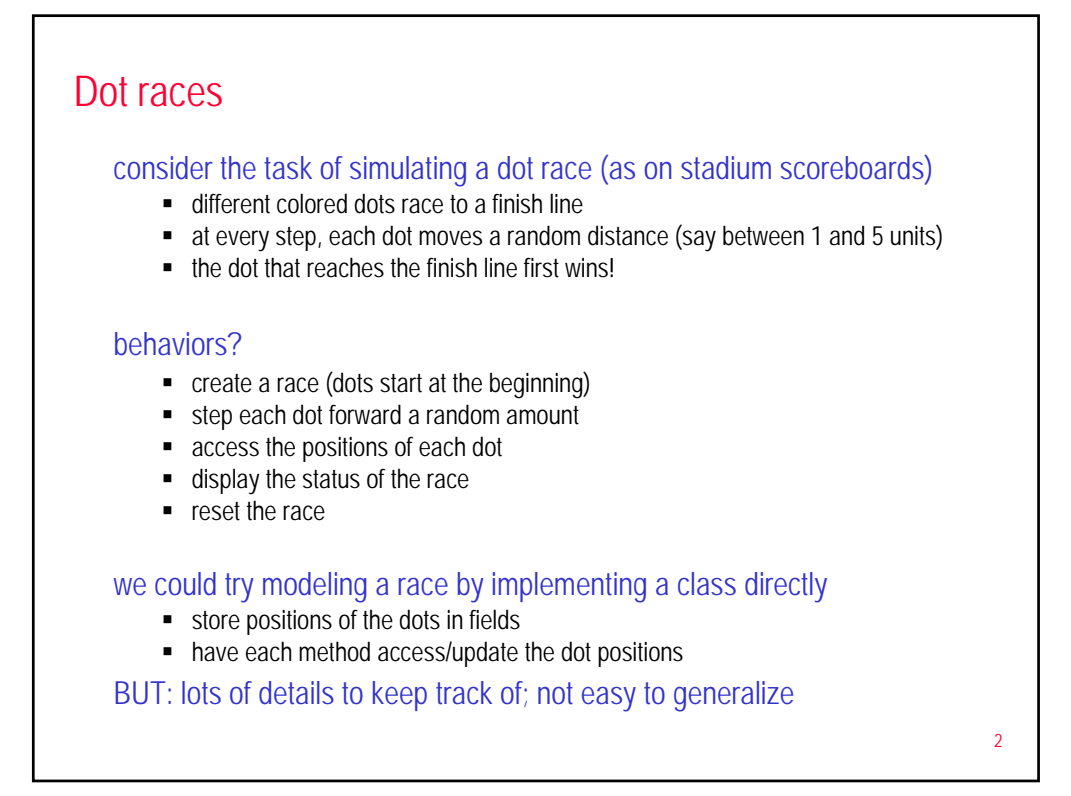

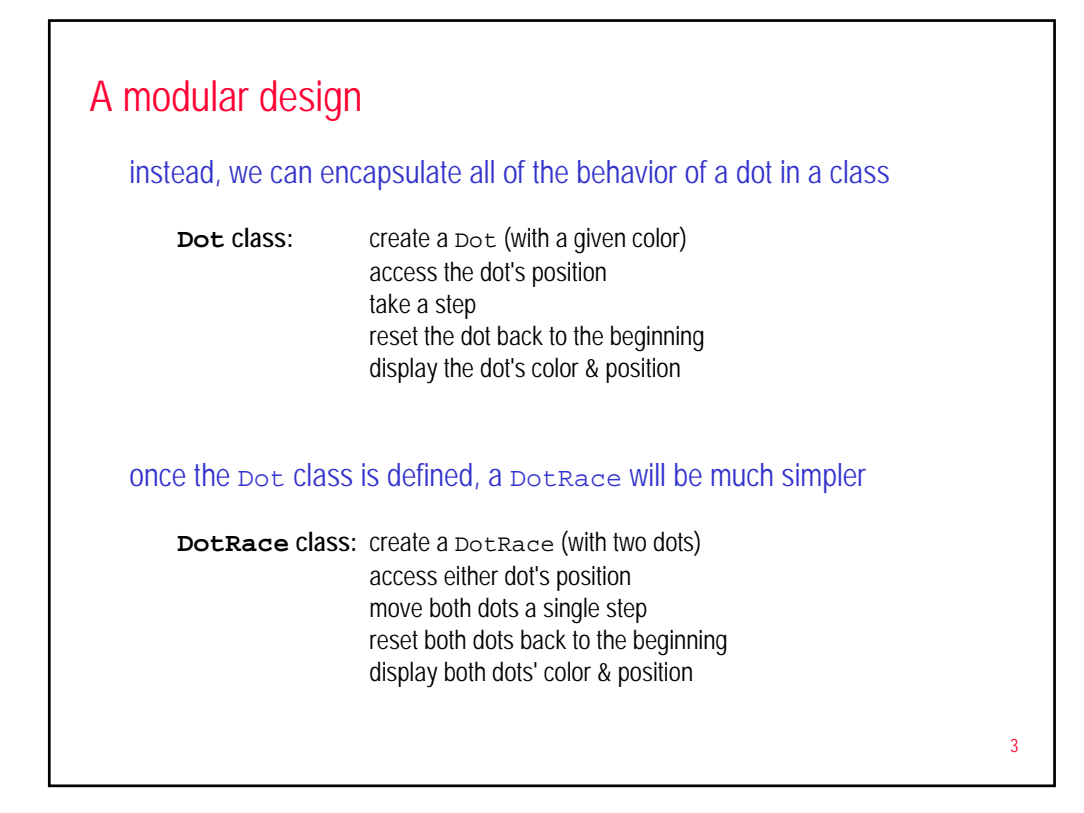

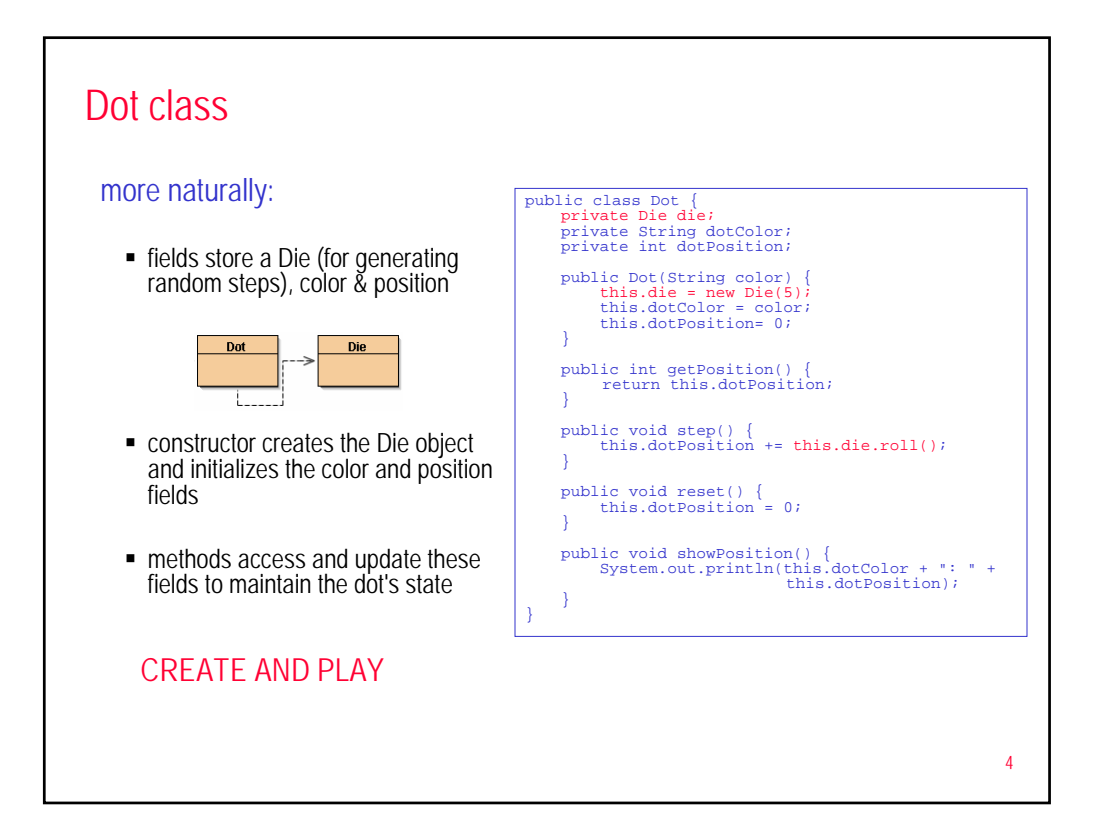

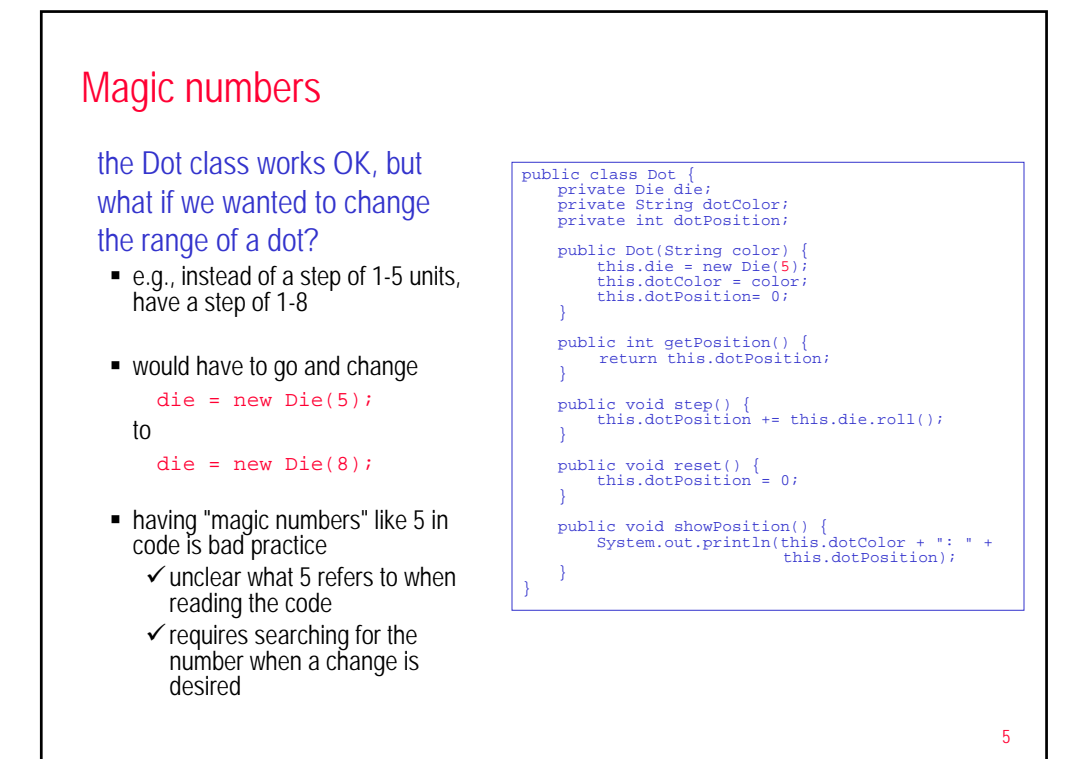

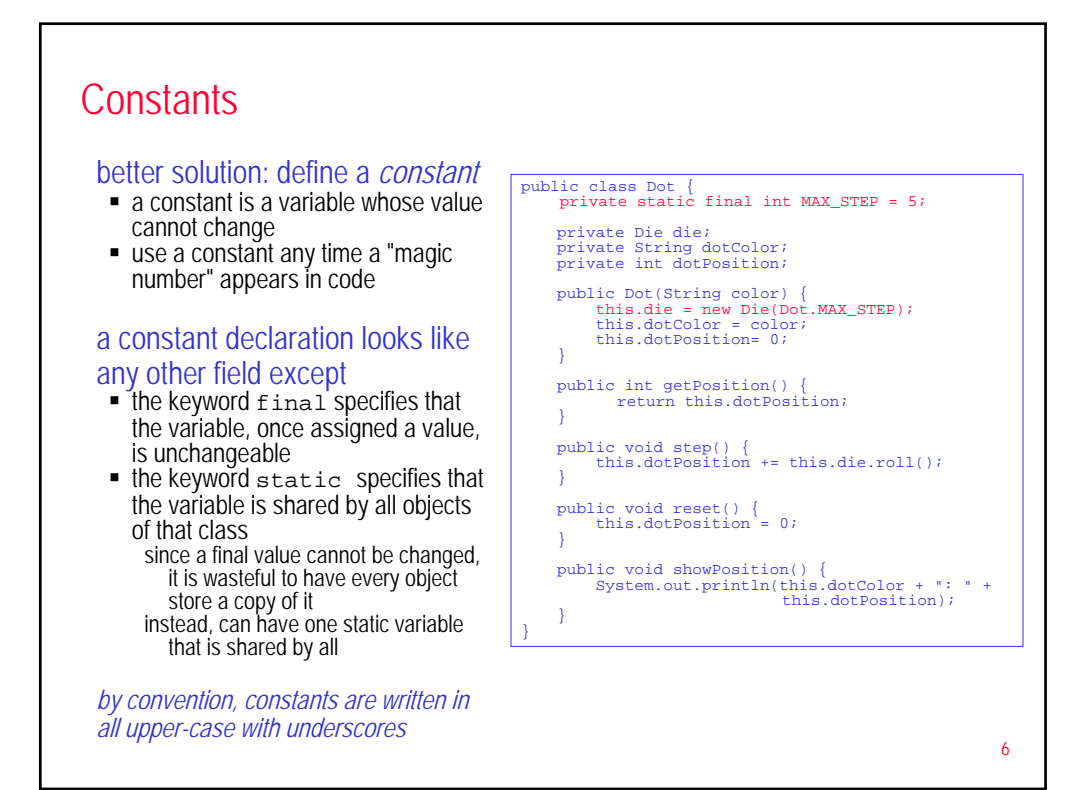

## Static fields

## in fact, it is sometimes useful to have static fields that aren't

## constants

- **if all dots have the same range, there** is no reason for every dot to have its own Die
- we could declare the Die field to be static, so that the one Die is shared by all dots

## note: methods can be declared static as well

- e.g., random is a static method of the predefined Math class
- vou call a static method by specifying the class name as opposed to an object name: Math.random()
- **MORE LATER**

public class Dot { private static final int MAX\_STEP = 5; private static Die die = new Die(Dot.MAX\_STEP);

private String dotColor; private int dotPosition;

```
public Dot(String color) { this.dotColor = color;
this.dotPosition= 0;<br>}
```
public int getPosition() {<br>return this.dotPosition;<br>}

public void step() { this.dotPosition += Dot.die.roll();

}

public void reset() {<br>this.dotPosition = 0;<br>}

public void showPosition() { System.out.println(this.dotColor + ": " + this.dotPosition);

7

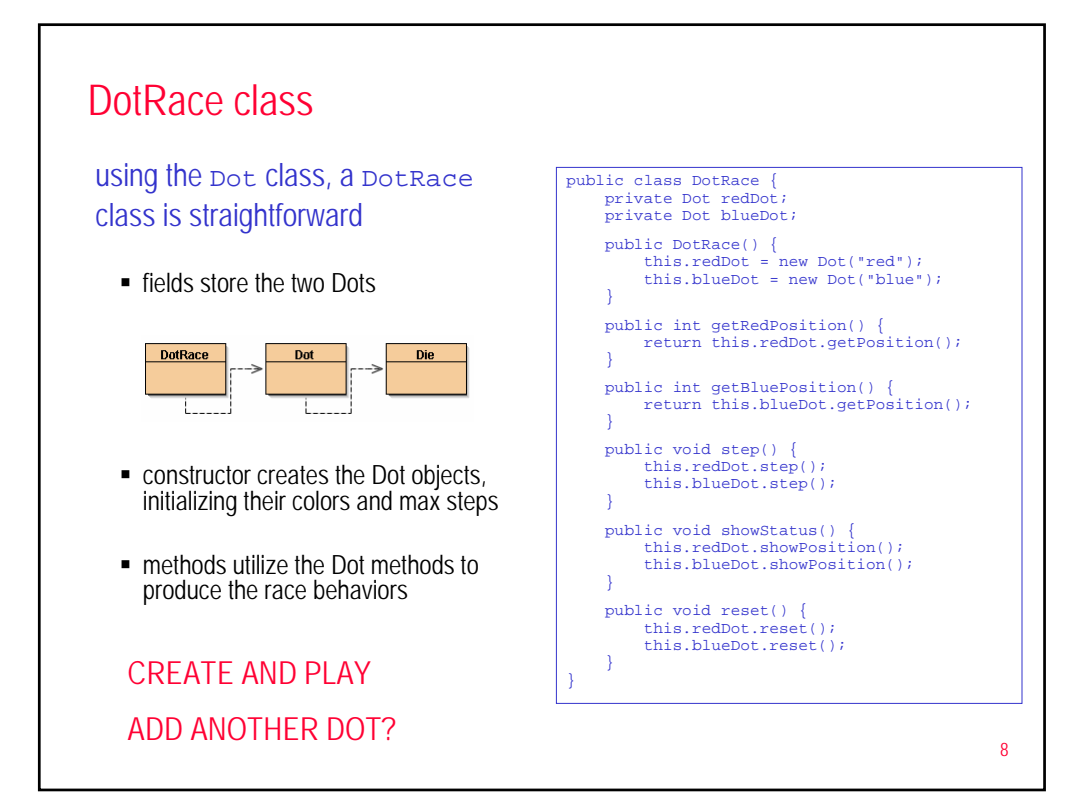

} }

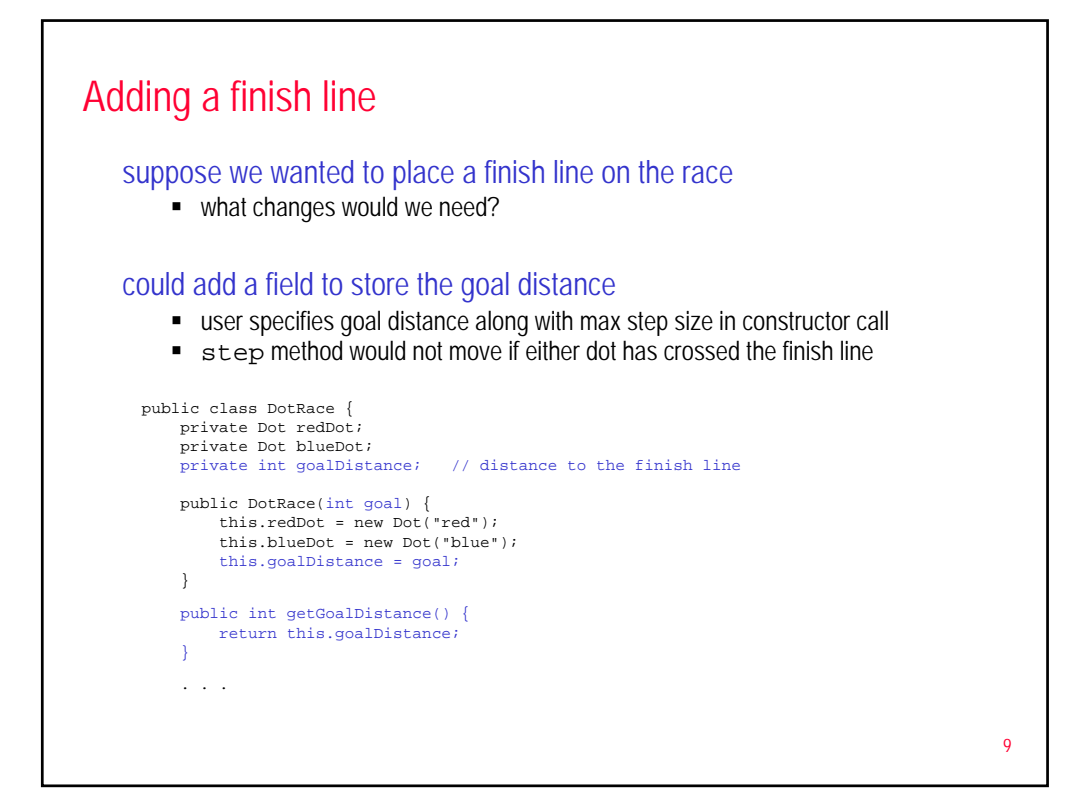

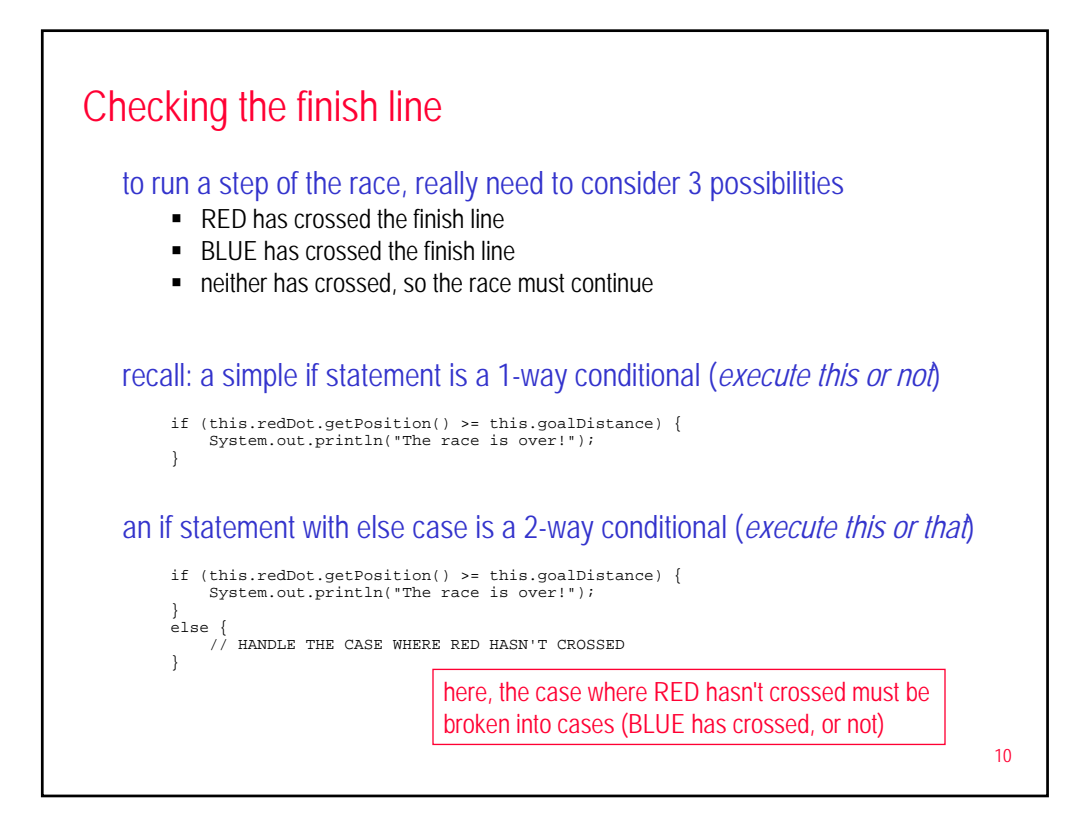

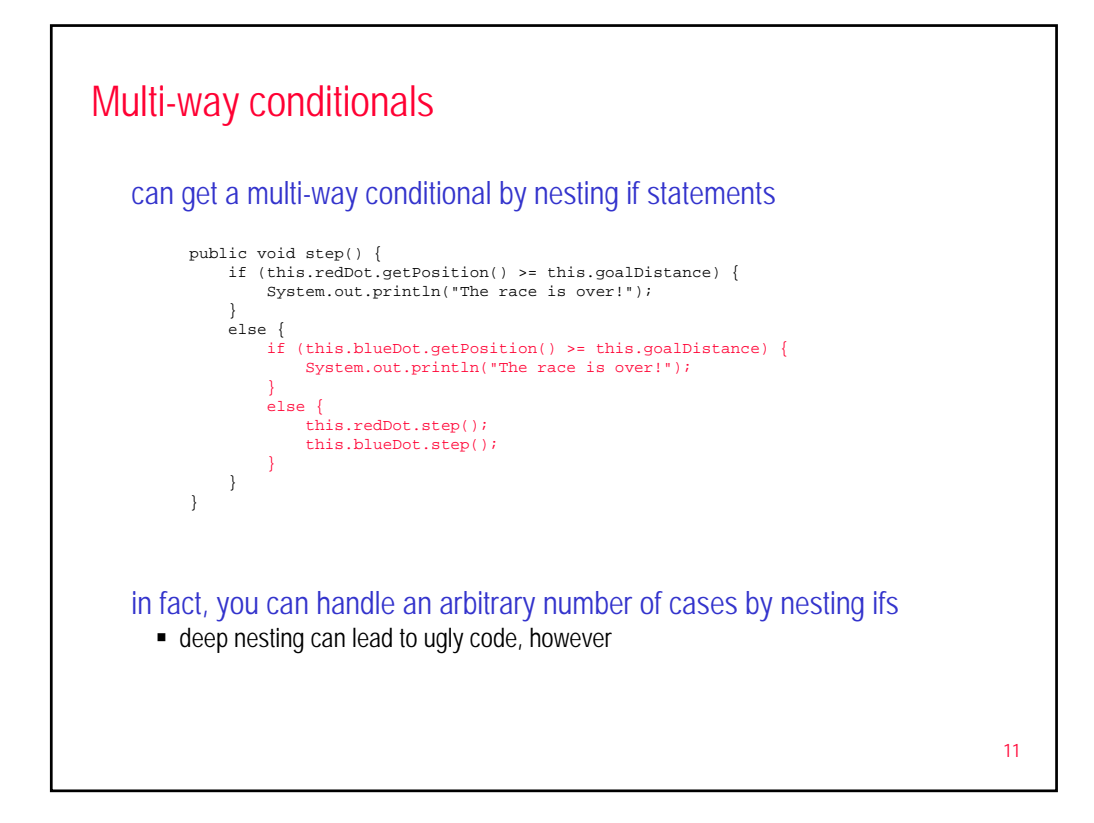

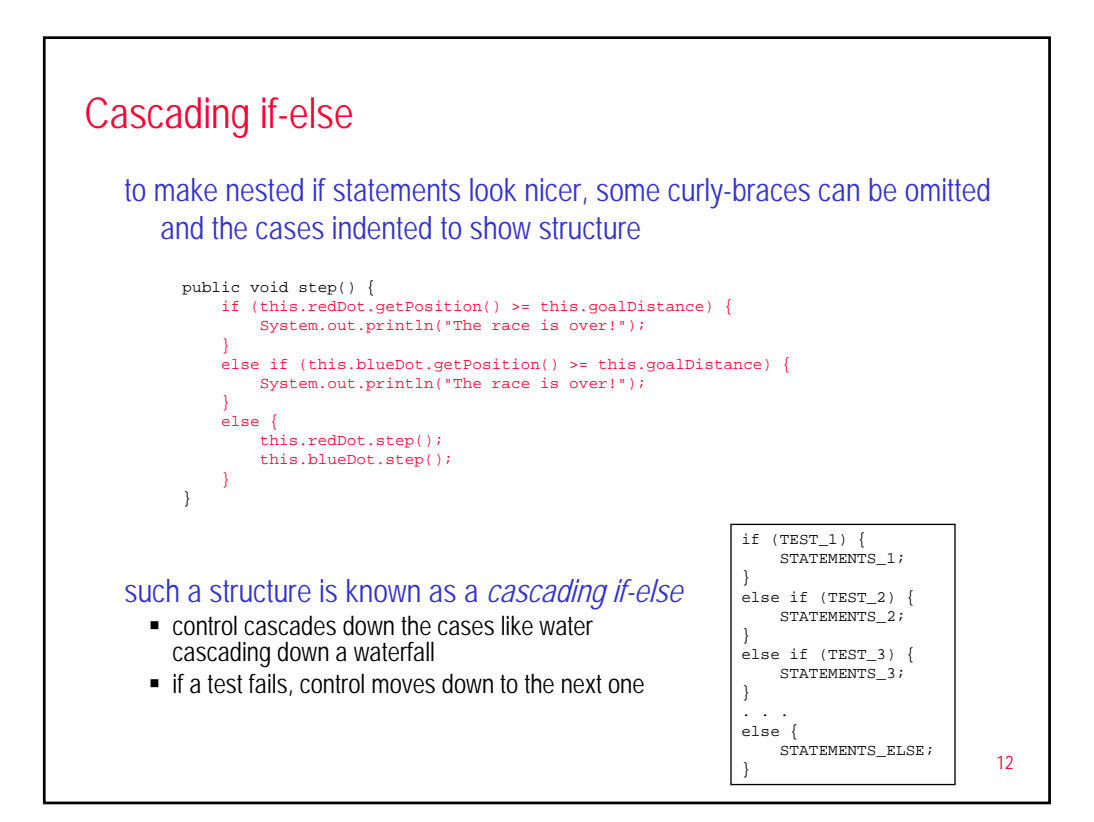

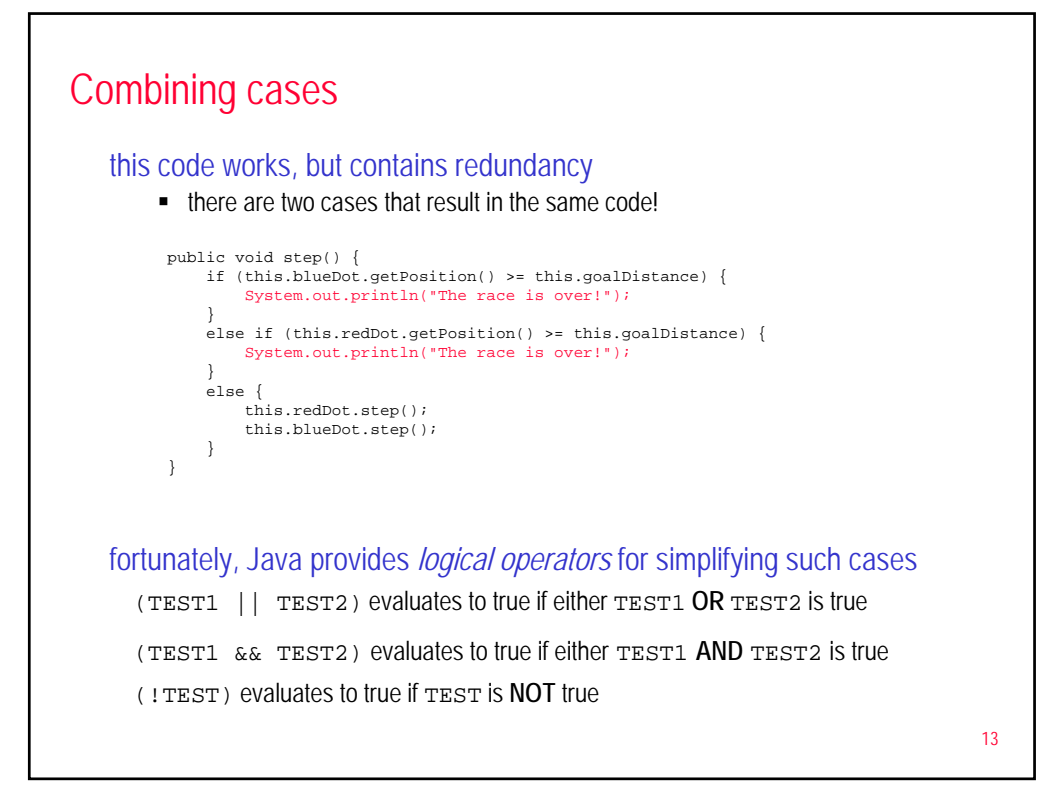

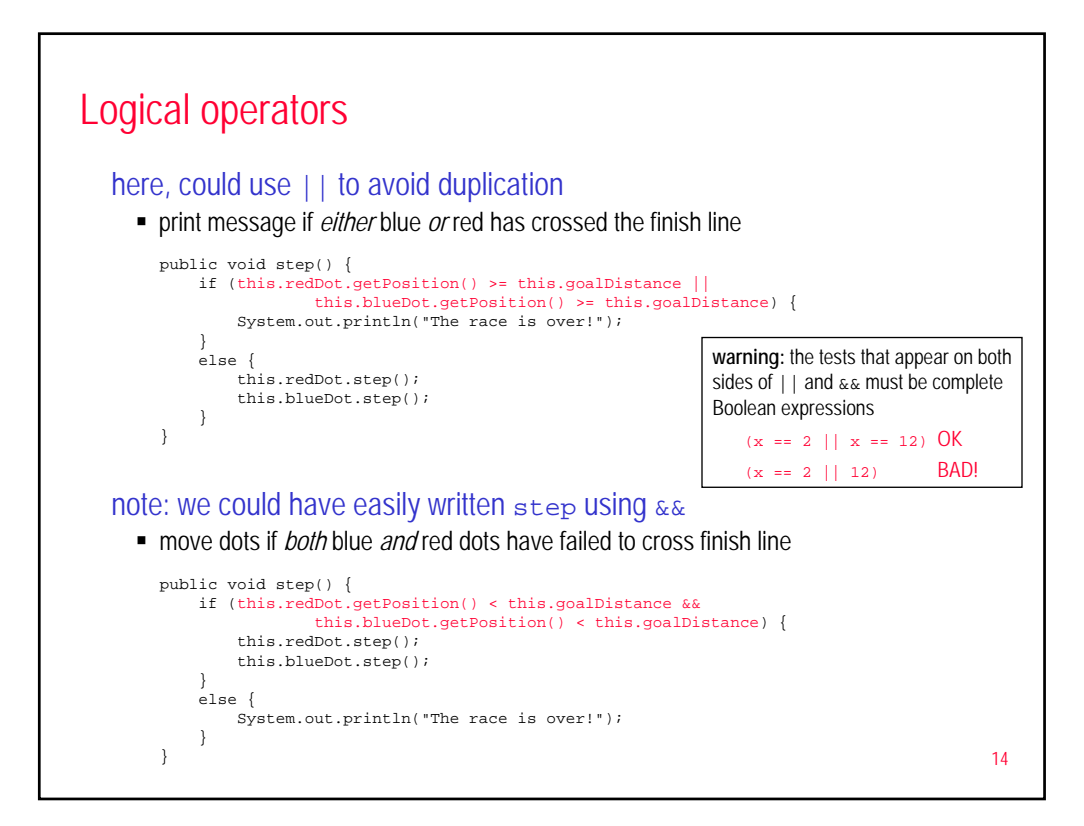

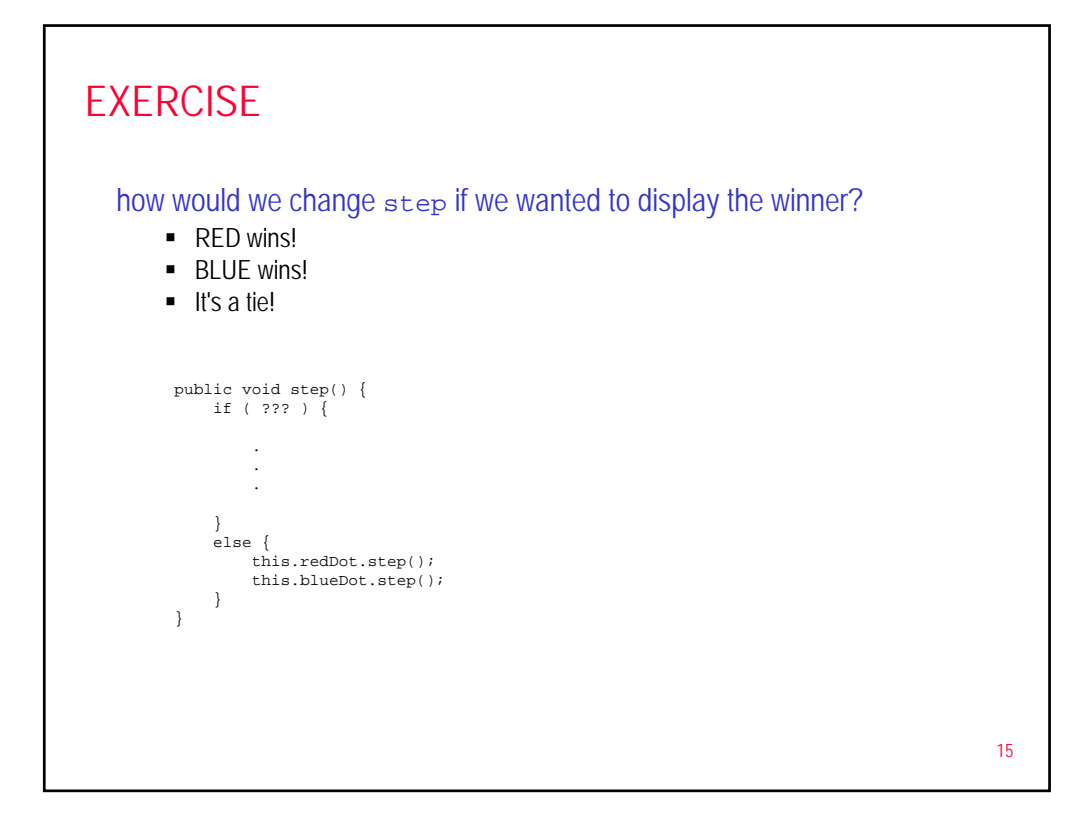

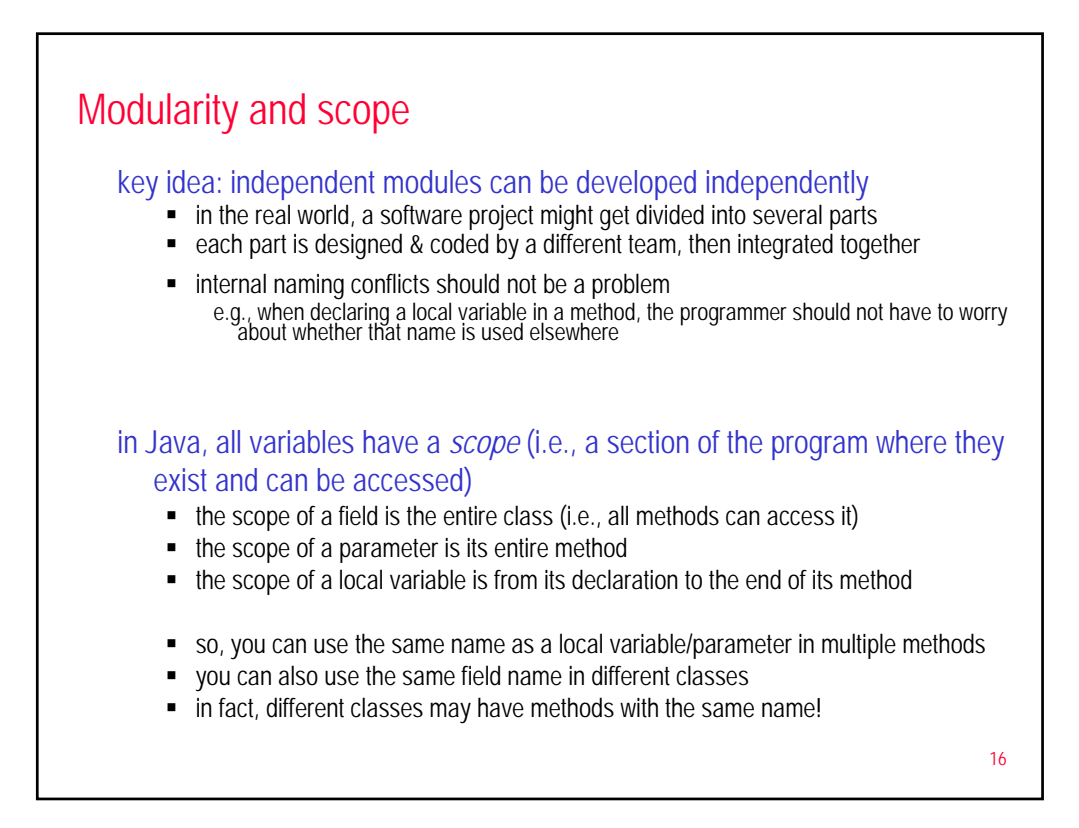

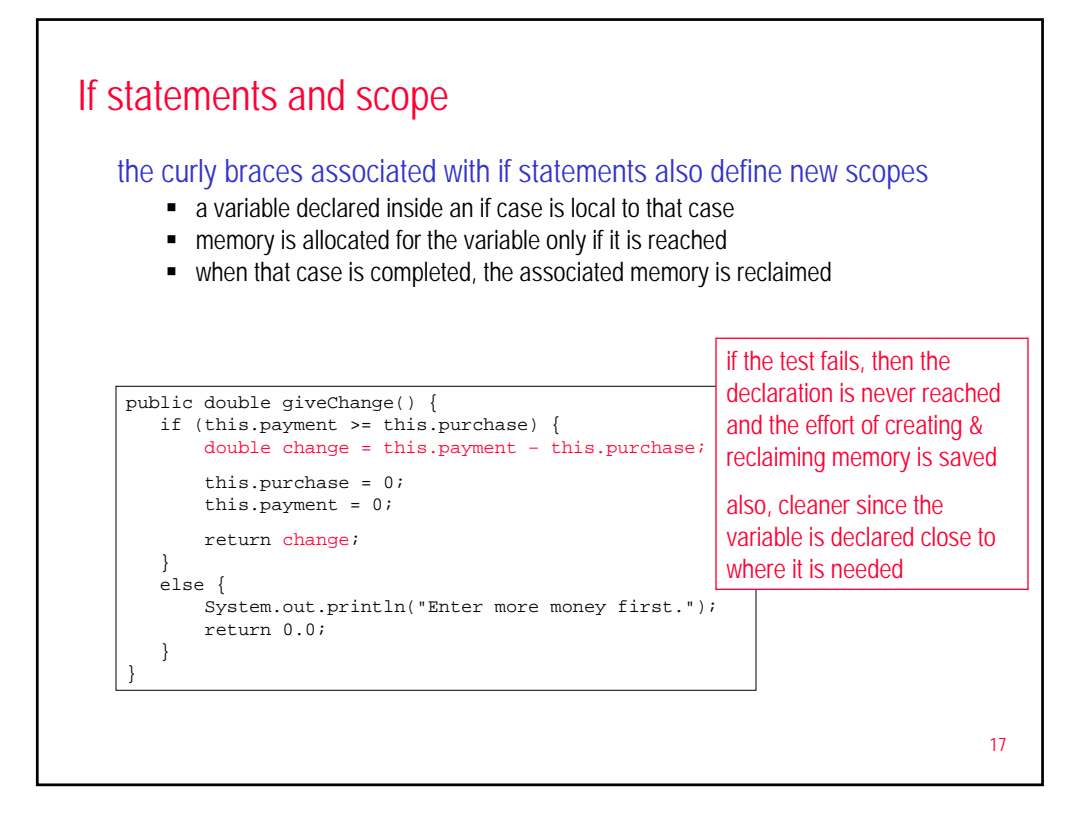